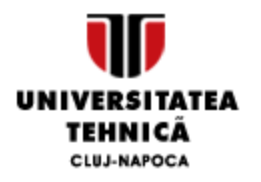

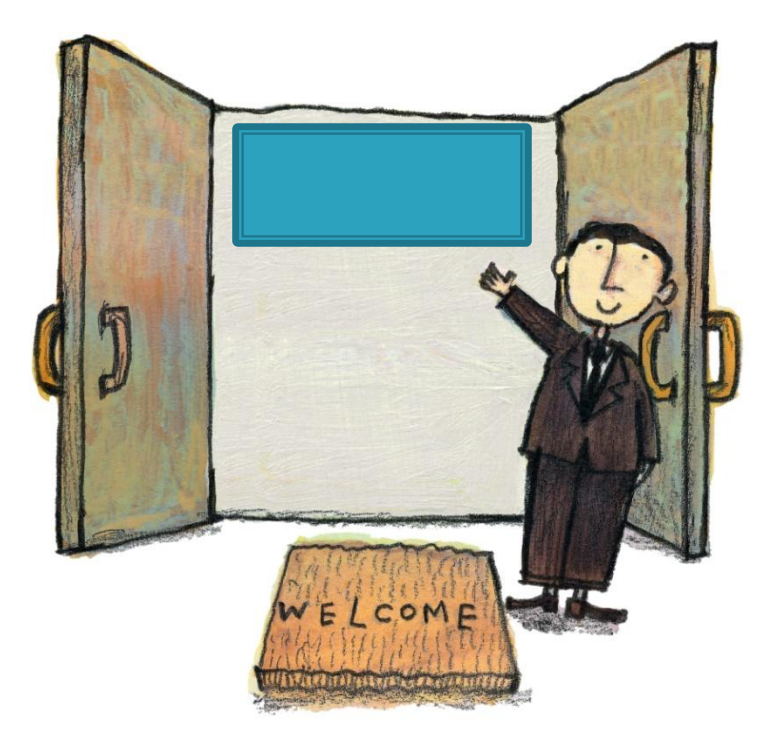

#### Managementul Proiectelor Curs 3 mihai.hulea@aut.utcluj.ro

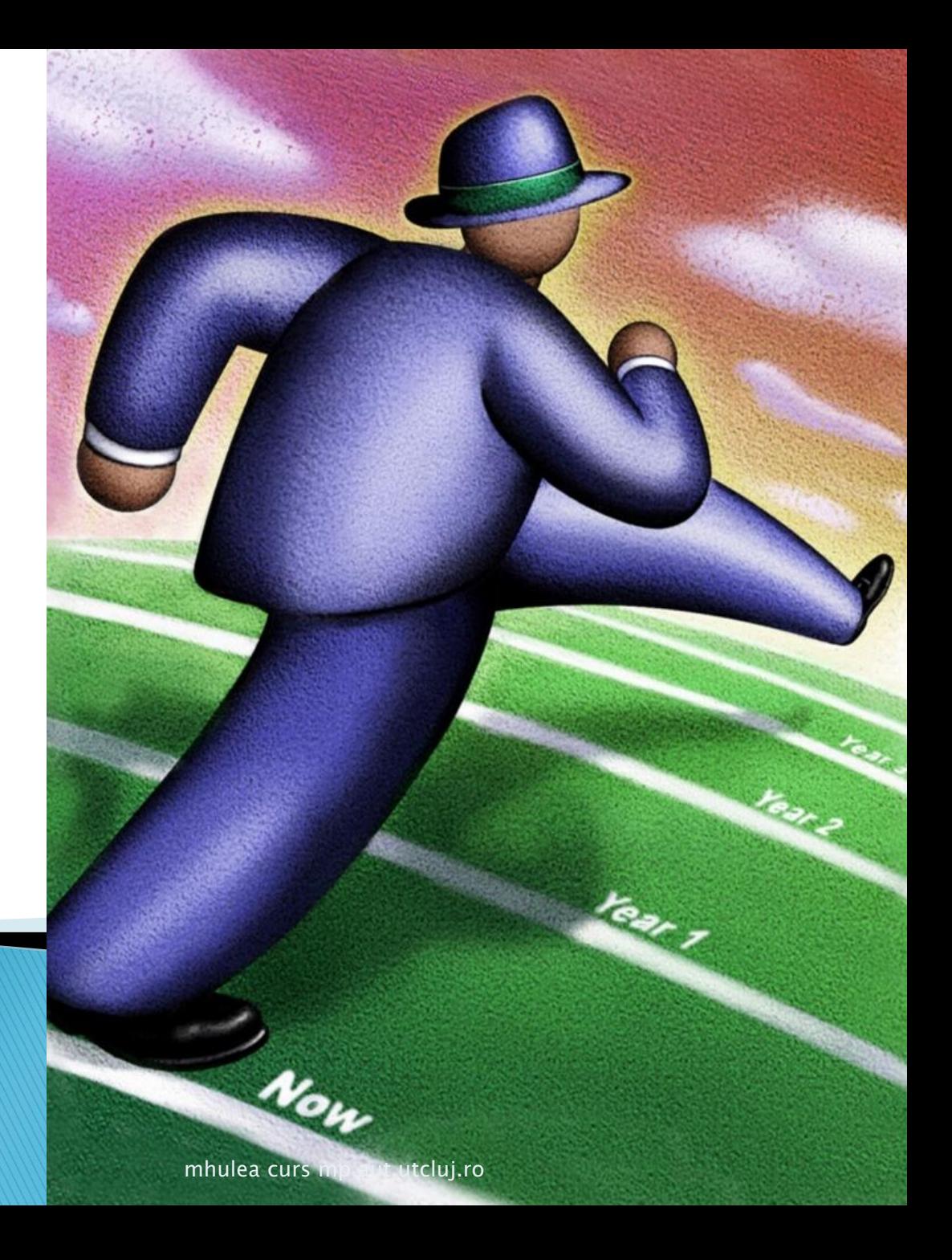

- Structura de alocare a activitatilor (WBS)
- Matricea de responsabilitati
- Planificarea activitatilor:
	- reteaua de activitati
	- diagrama Gantt
- Planificarea gestionarii riscurilor
- Planificarea gestionarii calitatii
- Planificare comunicarii

#### Obiectivele trebuie sa fie bine definite si cuantificabile!

# Efectul planificarii

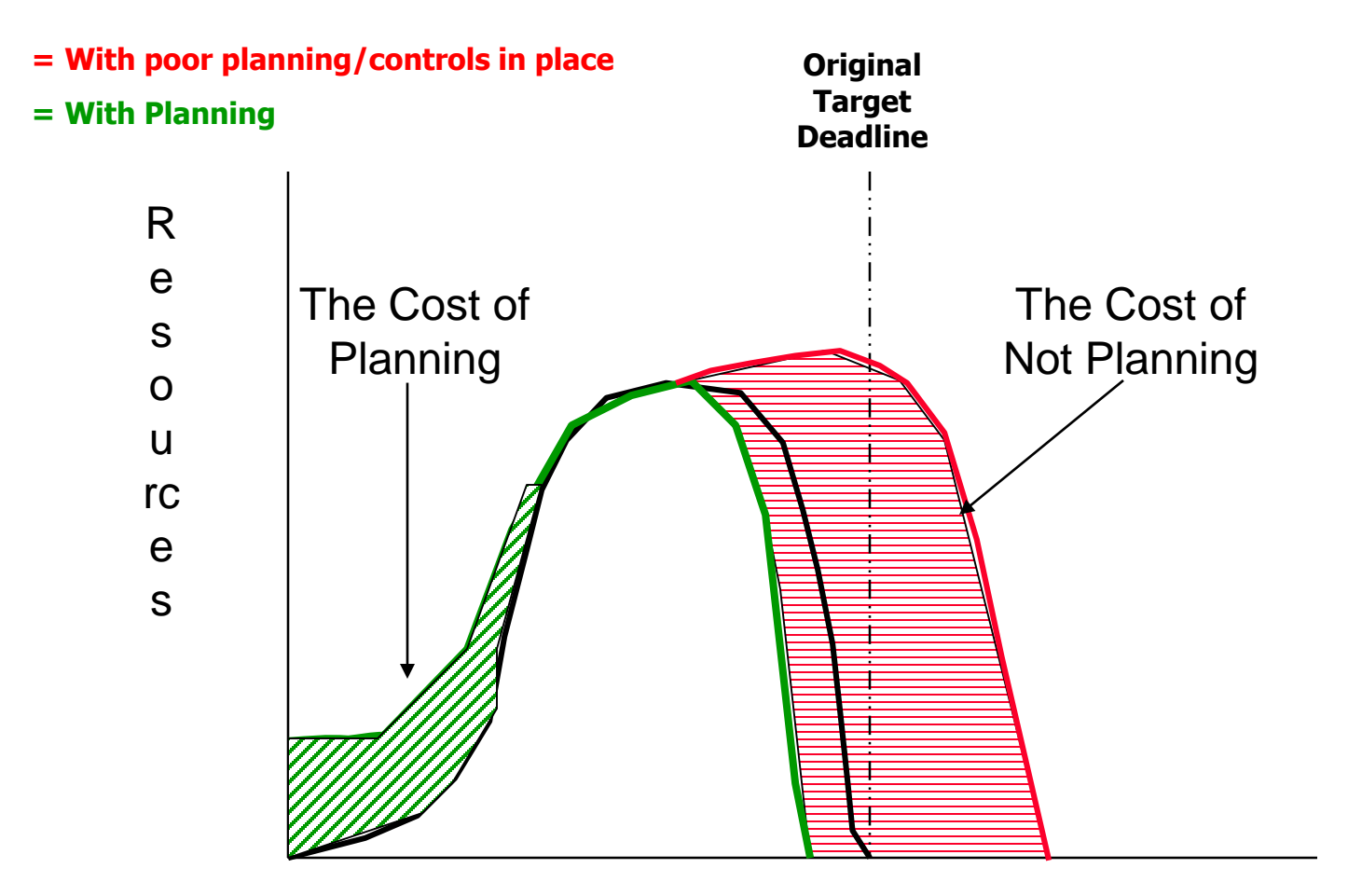

Project Duration

# Costul planificarii

1 h de planificare salveaza \_\_\_\_\_\_\_ ore de activitati corectoare

# 1: 20-200

- Constrangerile PM:
	- Scop, Planificare, Buget
- Raspundem la intrebarile:
	- Ce trebuie sa planificam ?
	- Cum putem oferi flexibilitate ?
	- Ce unelte folosim ?
	- Cum documentam rezultatele planificarii ?

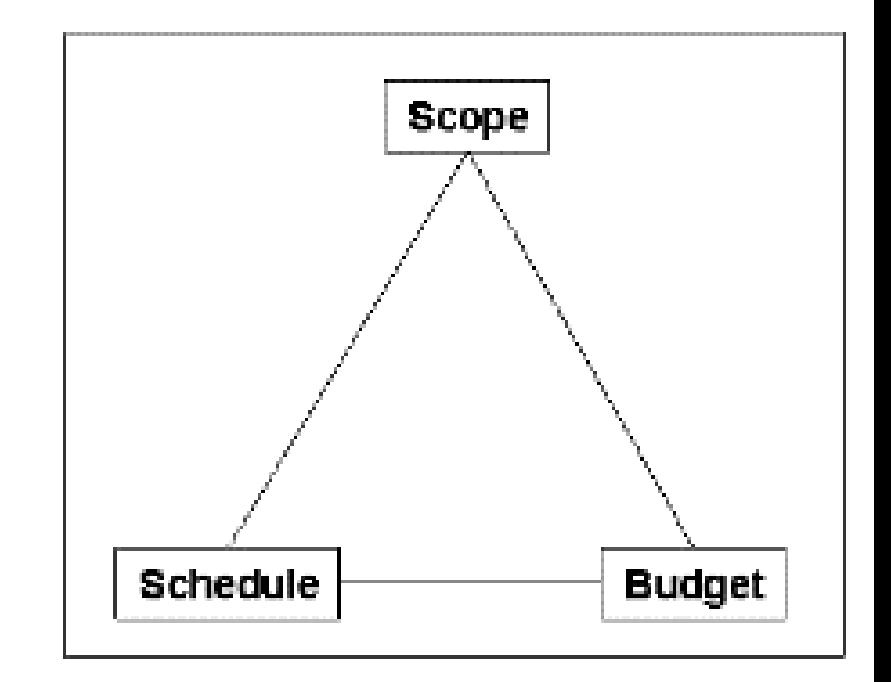

▶ Ce trebuie sa planificam ?

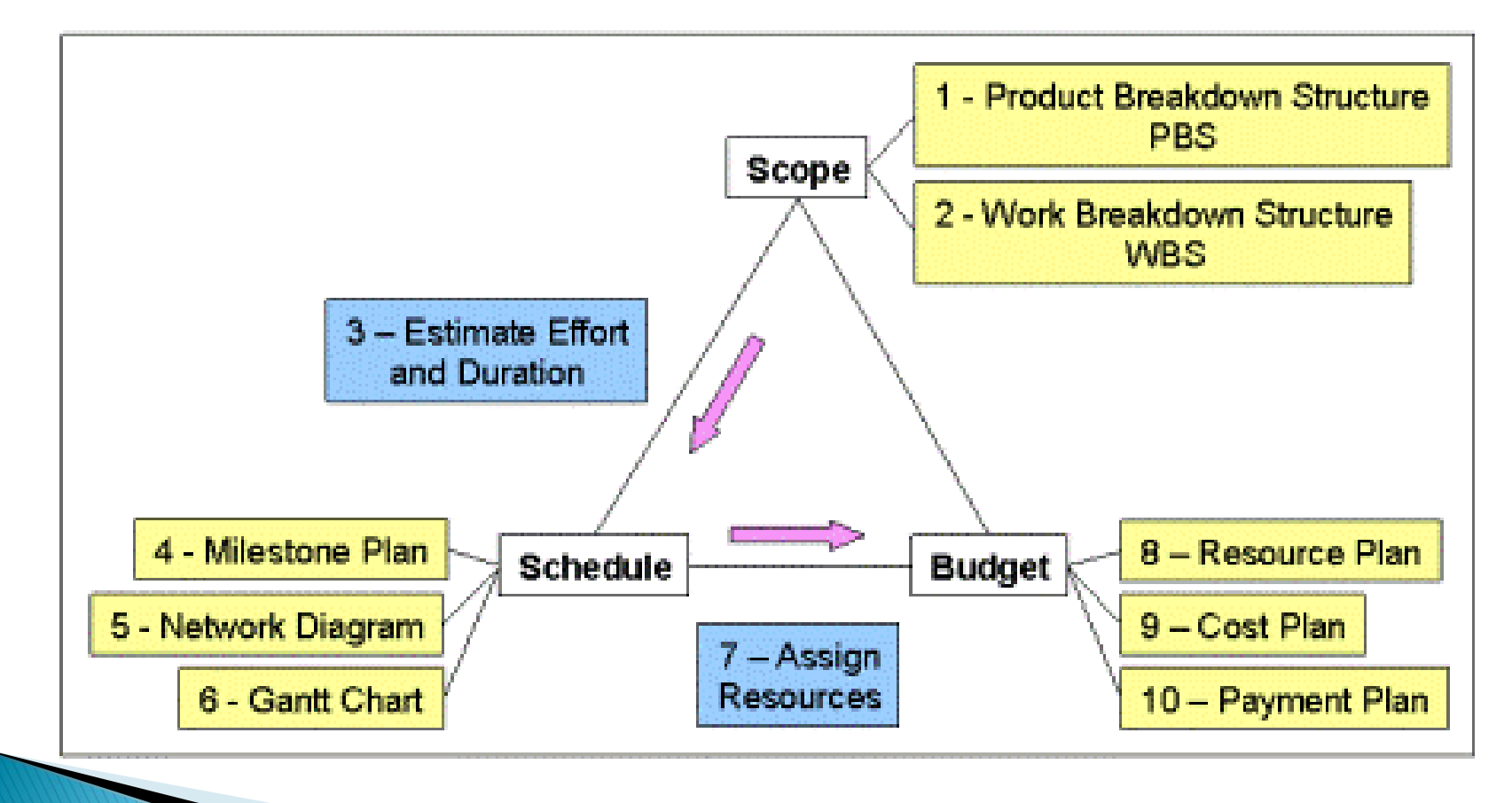

▶ Ce trebuie sa planificam ?

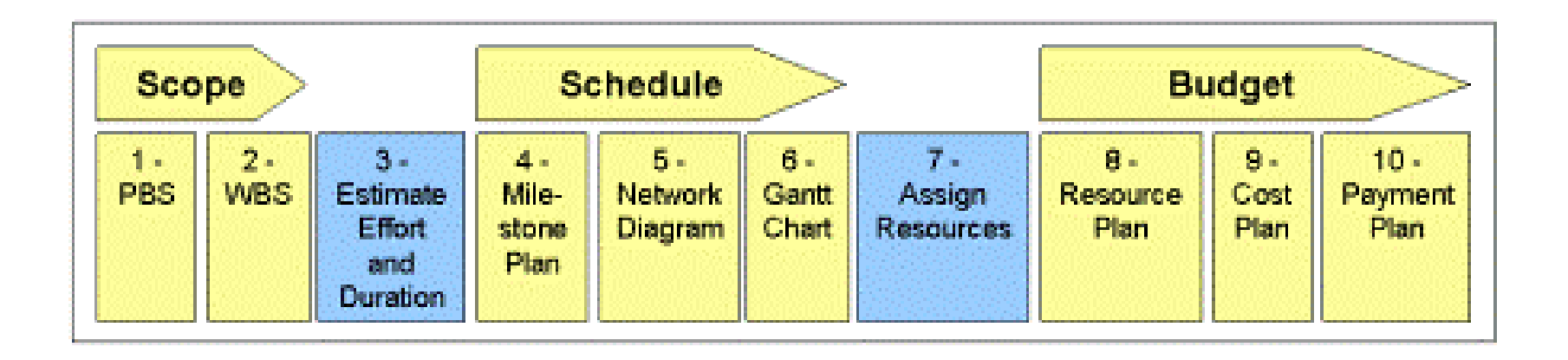

# Planificarea scopului proiectului Pasii 1 si 2

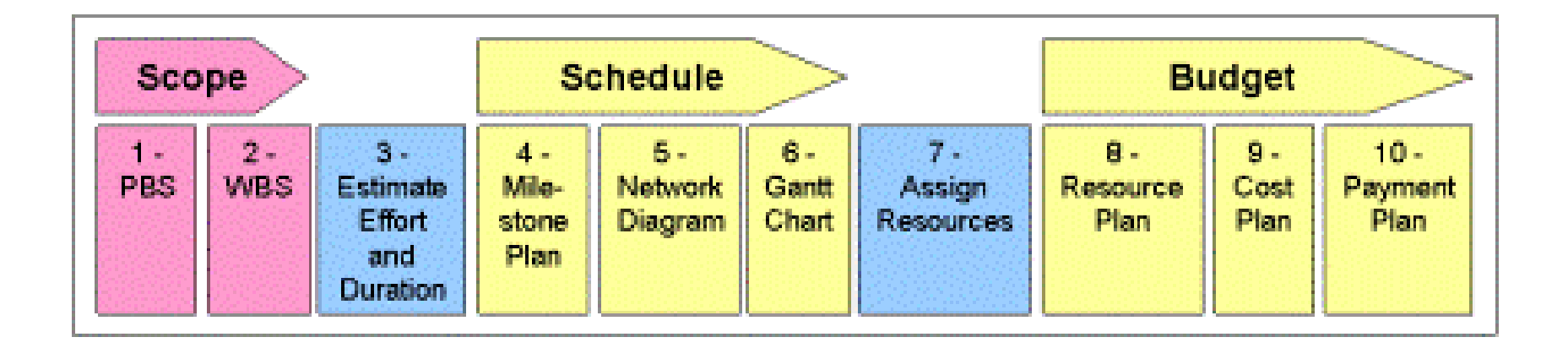

# Structura produsului (1)

Product Breakdown Structure (PBS)

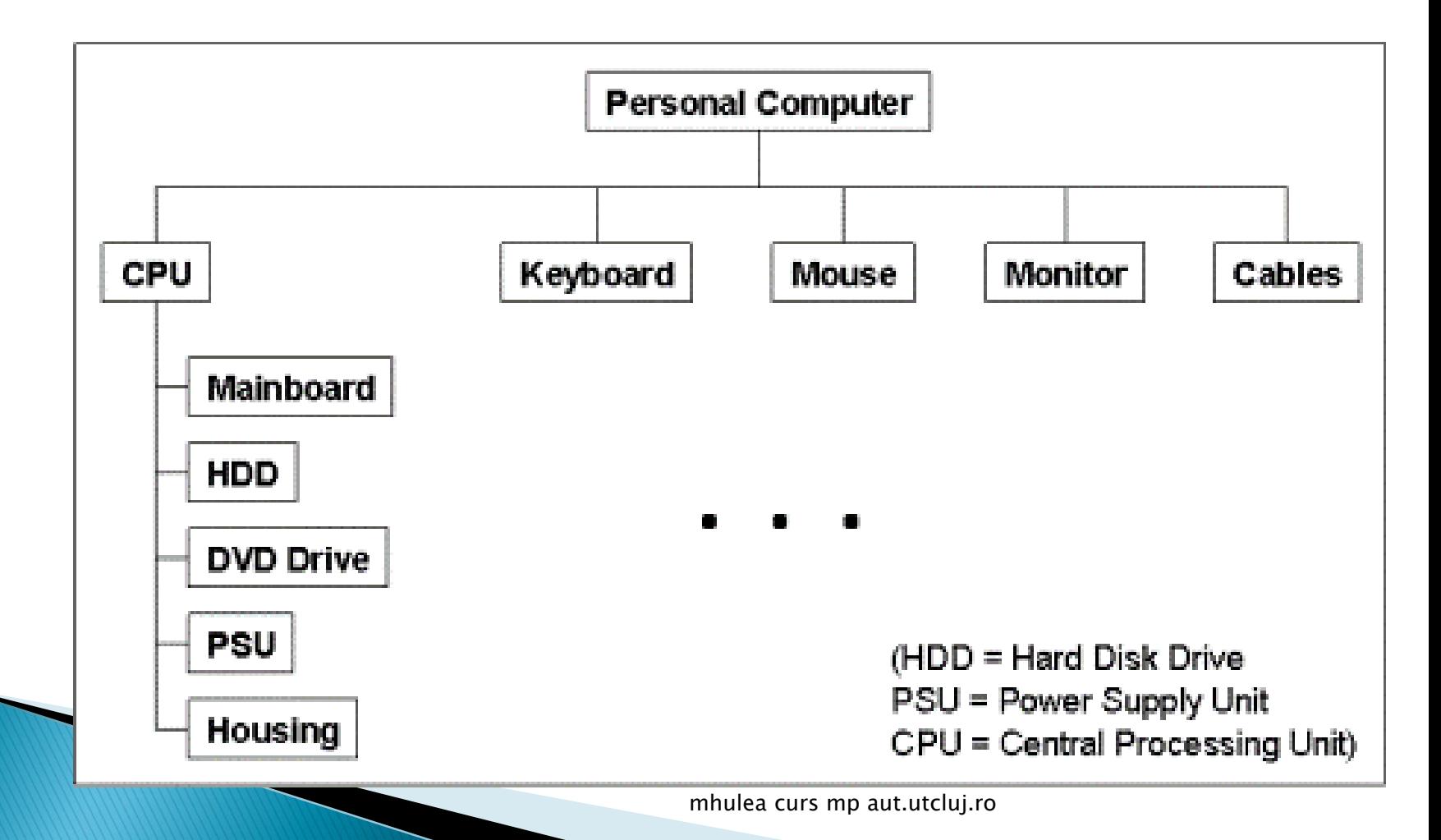

Structura de alocare a activitatilor eng. Work Breakdown Structure

Ce activitati trebuie sa desfasuram pentru <sup>a</sup> obtine produsul descris in pbs?

Raspunsul: un set structurat de 'pachete de lucru' (eng. Work Packages)

- Abordari in definirea WBS:
	- Abordare orientata pe livrabile (scop)
	- Abordare orientata pe faze
	- Abordare orientata pe functii

# WBS - orientare pe livrabile

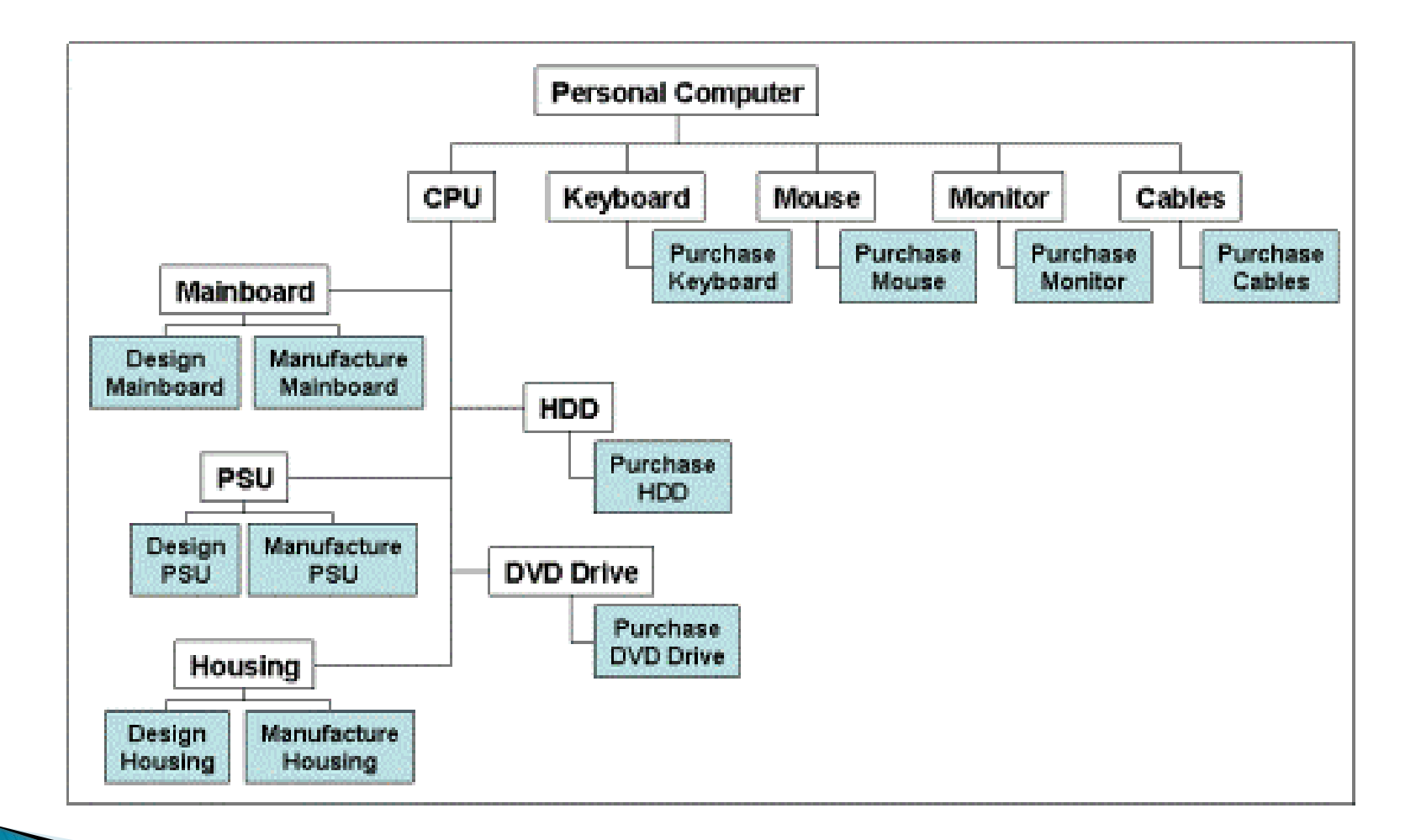

# WBS - orientare pe faze

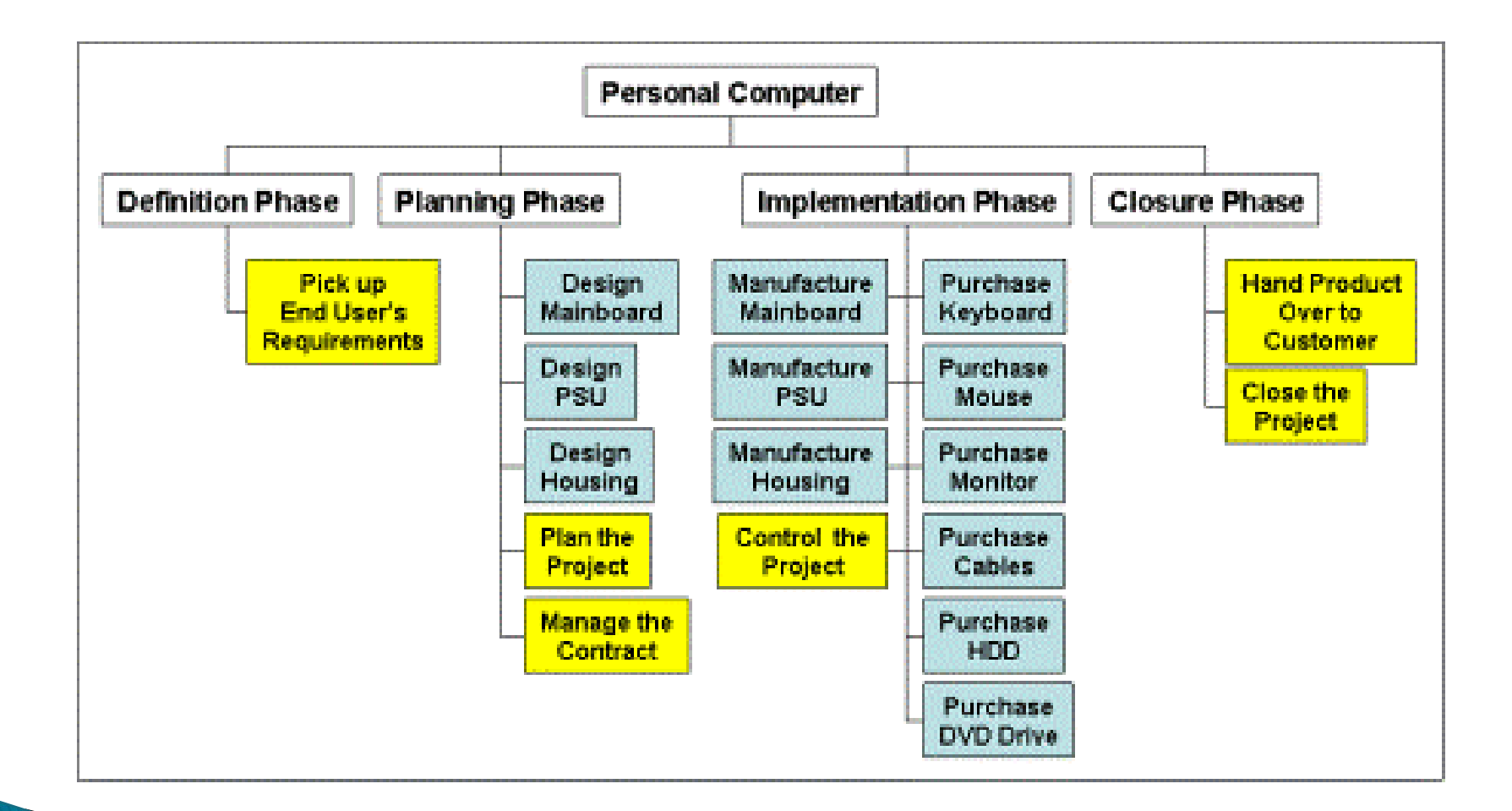

#### WBS - orientare pe functiile organizatiei

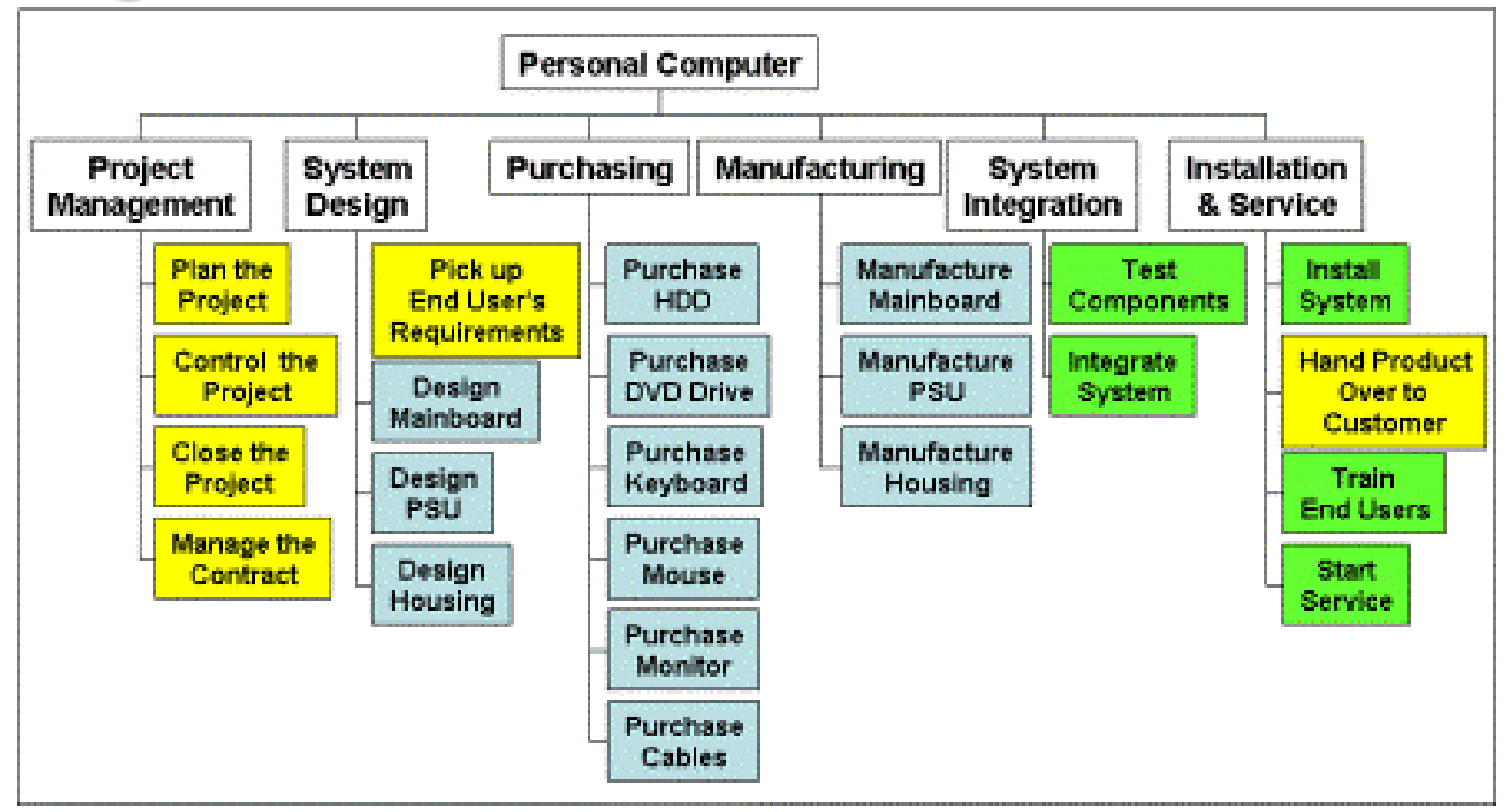

- Cel mai important instrument
- ▶ Descrie in mod vizual activitatile si procesele
- Ce nu apare in WBS nu exista (nu li se pot aloca resurse…)
- Esita numeroase tehnici de construire a WBS
- Se porneste de la nivelul cel mai general si se detaliaza
- Numarul de nivele determinat de dimensiunea proiectului

- ▶ Daca se foloseste un PLC atunci fazele sunt primul nivel
- **► Livrabilele sunt organizate pe faze si** formeaza nivelul doi
- Nivelul cel mai de jos reprezinta activitatile individuale
- Numarul de elemente terminale maxim 200
- Activitatile pentru managementul proiectului trebuie incluse in WBS

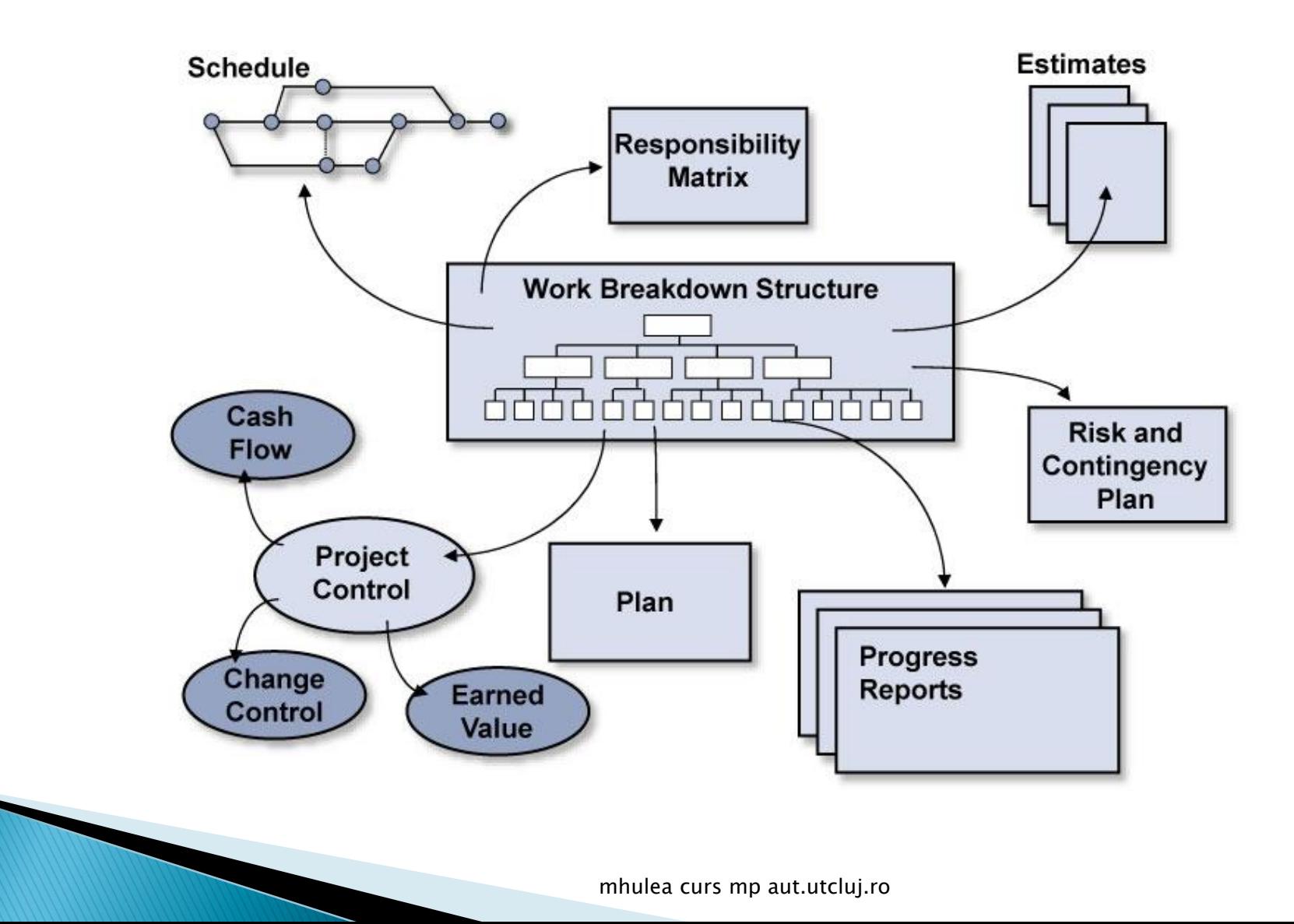

# Estimarea efortului Pasul 3

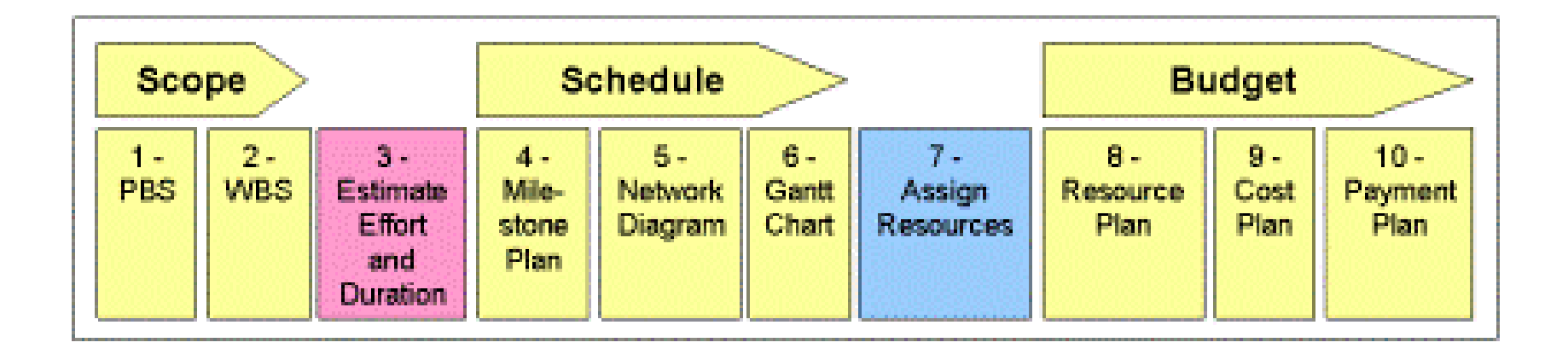

# Estimarea efortului

- Metoda deductiva (top-down)
- Metode inductive (bottom-up)
	- Metoda analizei variabilelor
	- Metoda multiplicarii
	- Metoda Delphi
	- Metoda punctelor functionale

# Metoda deductiva (top-down)

- ▶ Se cunoaste costul total al proiectului
- Se utilizeaza experienta din proiectele anterioare
- Se estimeaza proiectul curent similar cu proiectele anterioare

#### Metoda inductiva - analiza variabilelor

- $\triangleright$  Effort = f(variabile de influenta, coeficienti de corelare)
- ▶ "Develop hardware interface"
	- $\circ$  Numar de persoane P = 4
	- $\degree$  Numar de interfete S = 5
	- $\circ$  Numar de blocuri functionale B = 4
- ▶ Din proiecte anterioare cunoastem coeficientii de corelare (ex.  $cP=2.5$ ,  $cS=2$ ,  $cB=1.5$ )
- Efort =  $f(P, S, B) = CP^*P + CS^*S^*S + CB^*B =$  $= 10 + 50 + 15 =$ 
	- = 75 (working days)

### Metoda inductiva - metoda multiplicarii

- ▶ Se divide work package in parti egale
- Estimam efortul unei parti
- Multiplicam
- Effort total  $=$  Effort parte  $*$  nr parti

### Metoda inductiva – metoda Delphi

- Pentru fiecare WP expertul estimieaza:
	- Efortul pesimist
	- Efortul normal
	- Efortul optimist
- Se combina utilizand formula:

#### $Effort =$  $(E(optimistic)+4*E(normal)+E(pessimistic))/6.$

### Metoda inductiva - metoda punctelor functionale

- ▶ Cunostinte anterioare despre proiect
- Expertul colecteaza datele si construieste curbe functionale

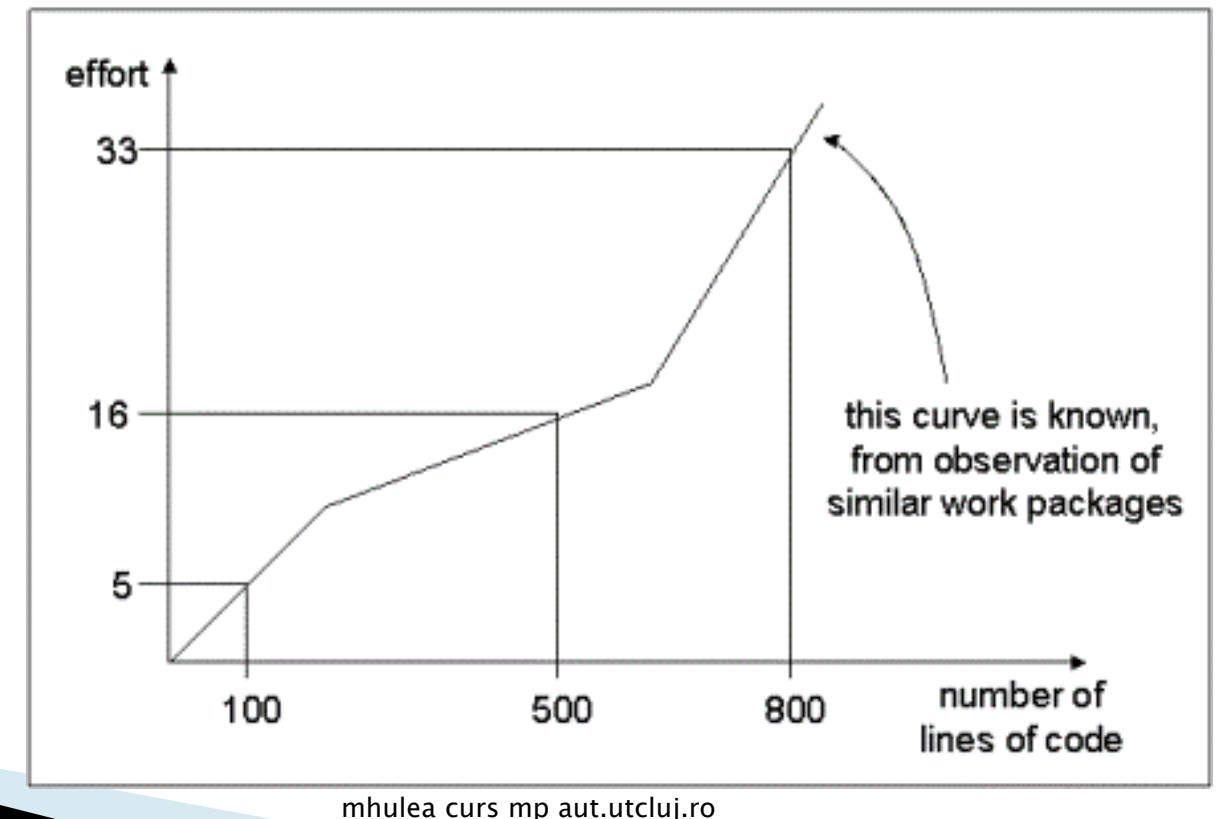

# Planificarea in timp a activitatilor Pasii 4,5 si 6

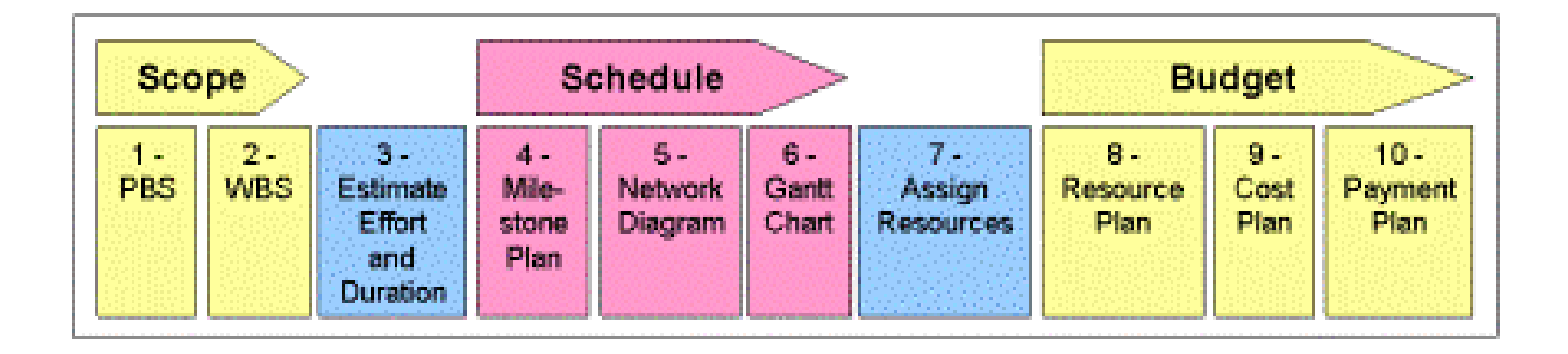

### Planificarea in timp  $-$  (4) termenele limita

- ▶ Eng. Milstone
- ▶ Puncte de reper in proiect
- ▶ Focus pe livrabilele esentiale din proiect
- Ajuta la controlul progresului
- Asociat cu un task cu durata 0

### Planificarea in timp - (5) diagrama de retea

- Vizualizarea grafica a secventei logice de executie a pachetelor de lucru si a termenelor limita
- Ajuta la determinarea drumului critic
- Metode:
	- CMP
	- Pert

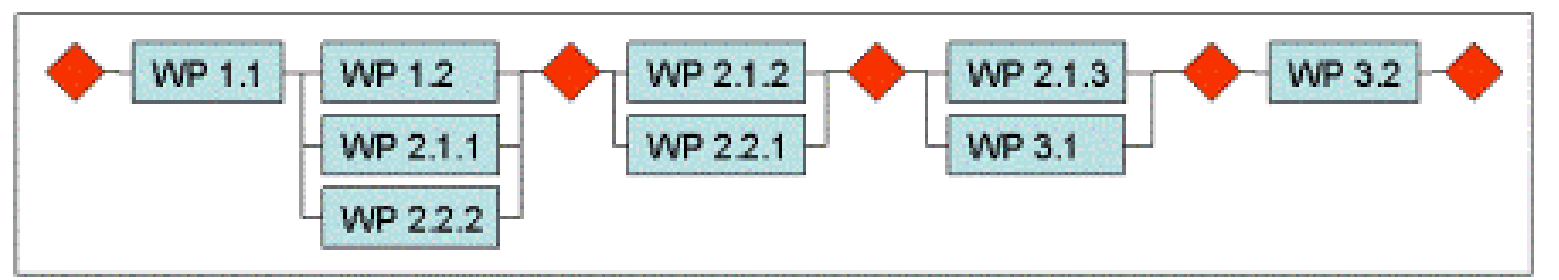

#### Planificarea in timp - (5) diagrama de retea

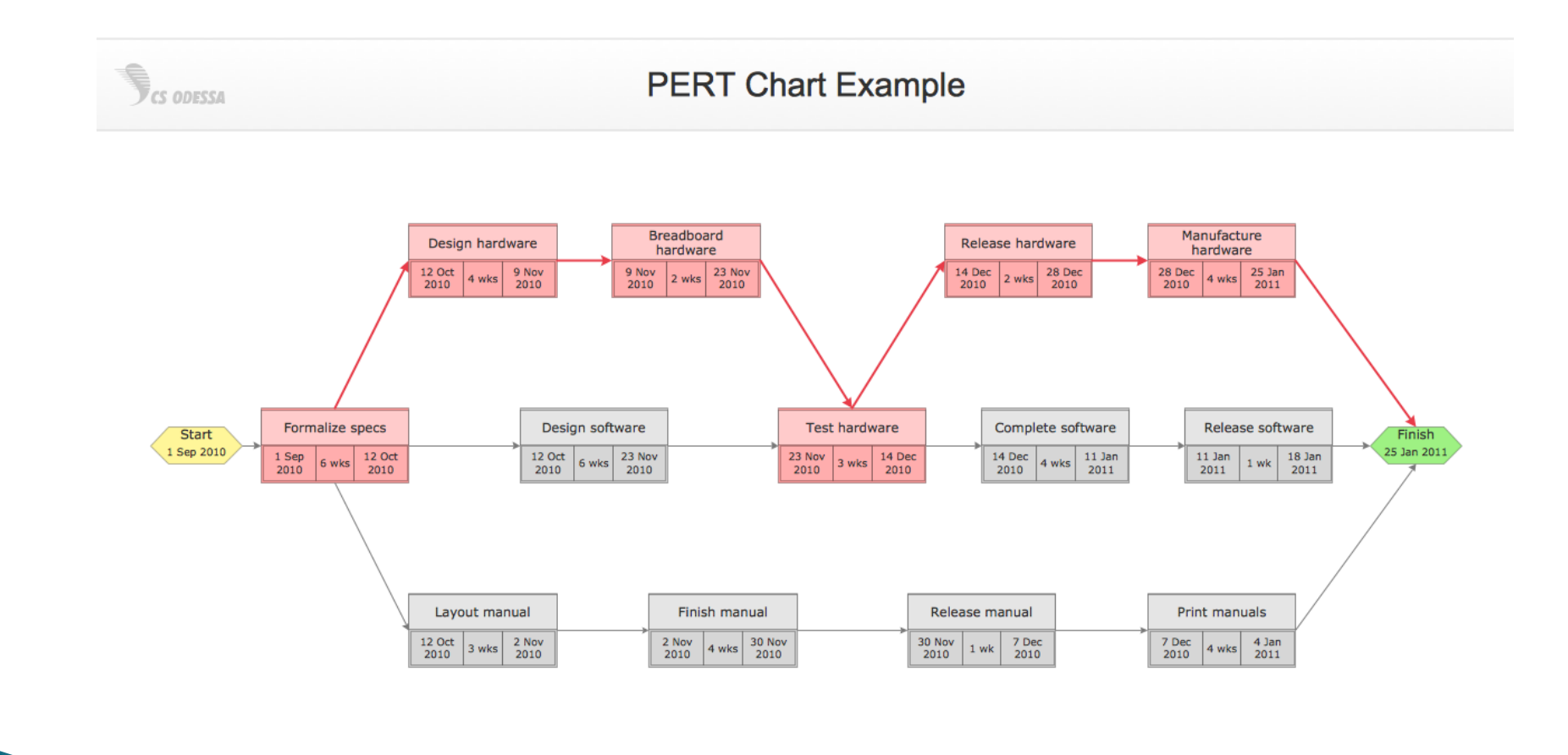

### Planificarea in timp - (6) diagrama Gantt

- ▶ Vizualizare grafica a PL ordonate cronologic
- Gantt similar cu diagramele de retea

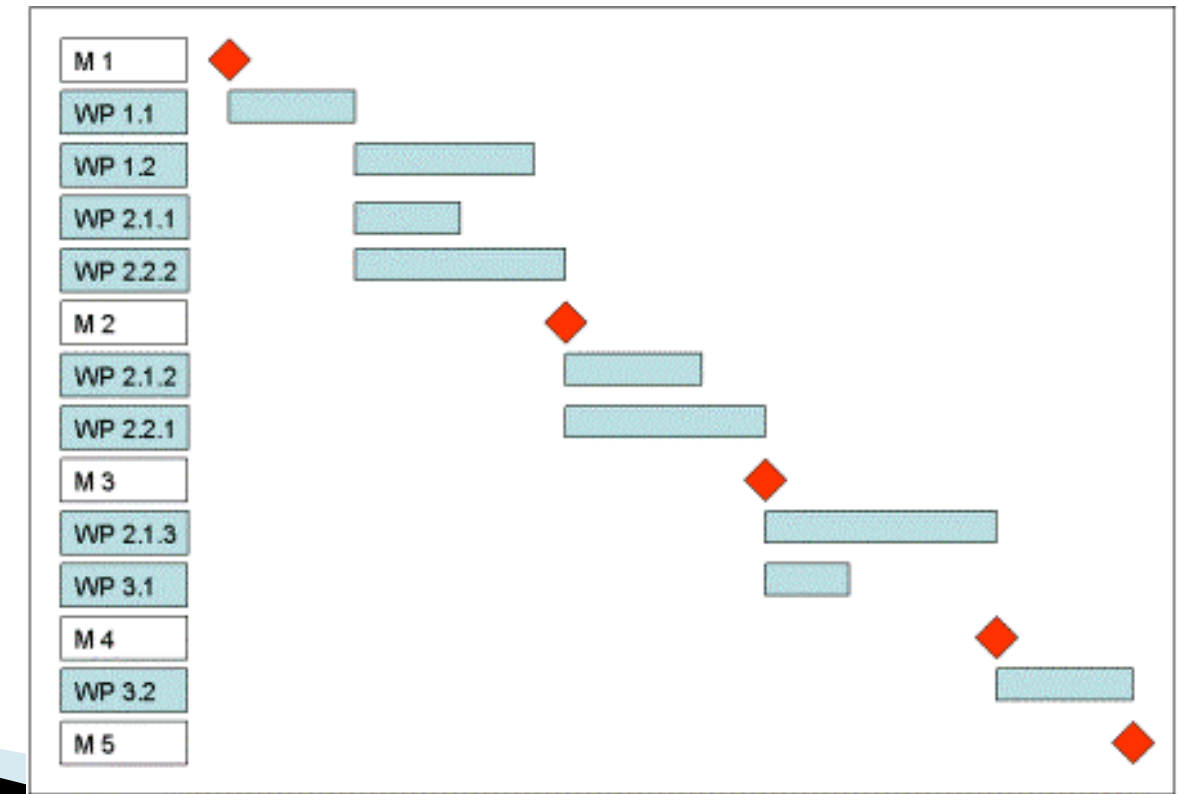

#### Planificarea in timp - (6) diagrama Gantt

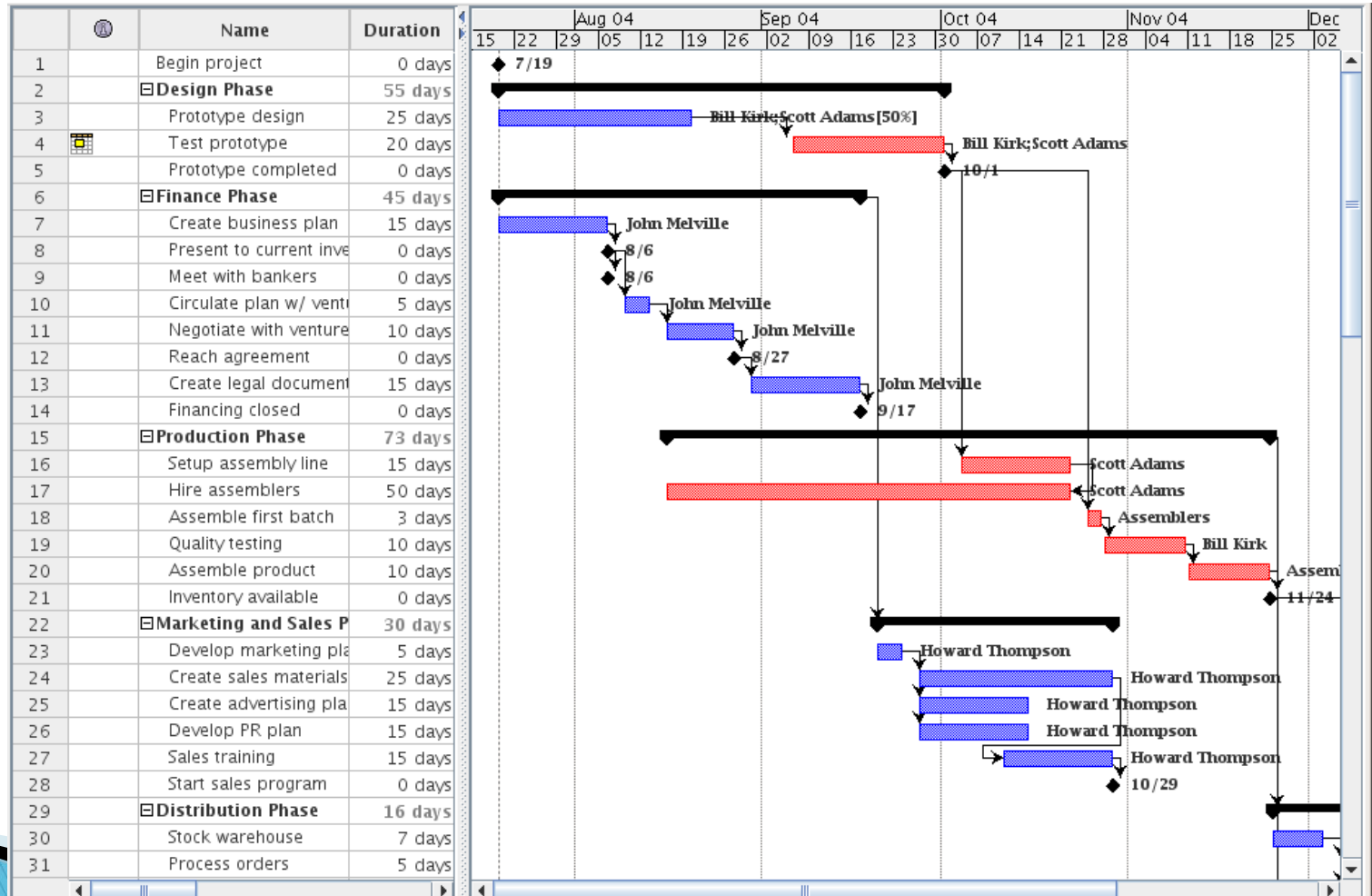

#### Planificarea in timp - optimizarea

- Secventializarea PL in ordinea logica
- Identificarea drumului critic
- Durata toala minima a proiectului

# Alocarea resurselor Pasul 7

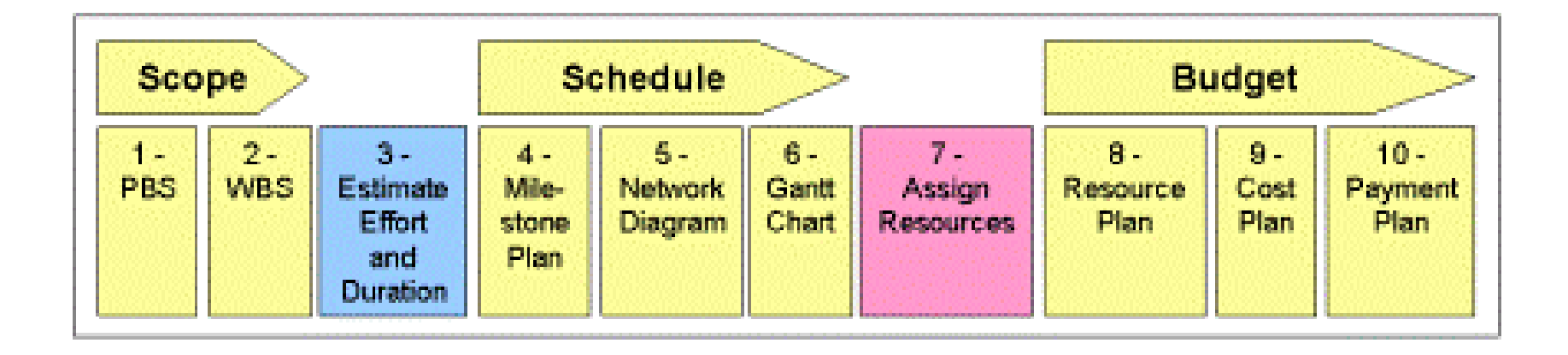

# Alocarea resurselor (7)

#### Resurse umane

- Determinarea disponibilitatea
- Nivel de expertiza
- Personalitate
- Resurse materiale (unelte)
	- Interne
	- Externe
- Pentru fiecare PL
	- Detaliem activitatile (task-urile),
	- Definim/pregatim specificatille
	- Rezultate asteptate
	- Constrangeri

# Planificarea bugetului Pasii 8,9 si 10

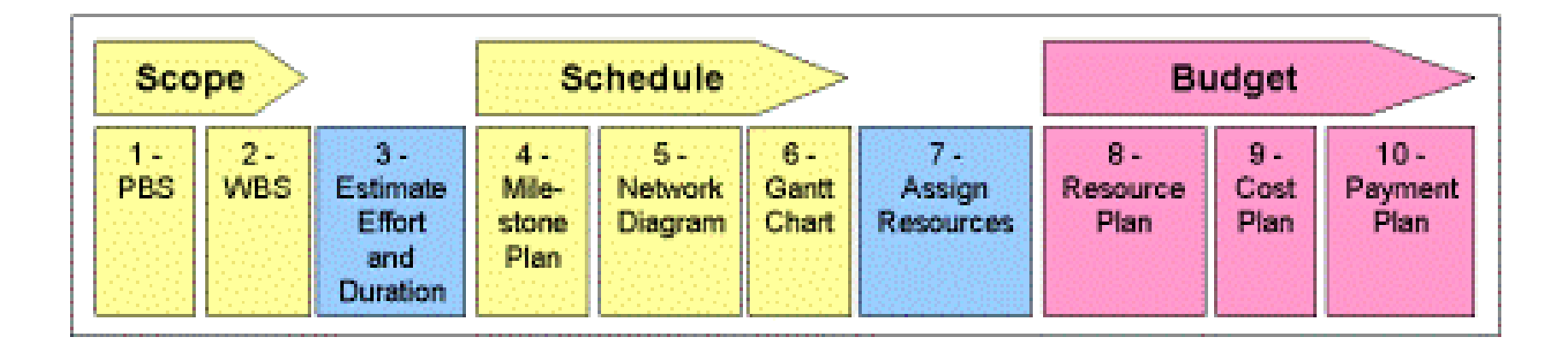

# Planificarea bugetului

- Planificarea resurselor
- Planificarea costurilor
- Planificarea platilor

### Planificarea bugetului planificarea resurselor

- Numar de persoane
- Gradul de incarcare
- Histograma de alocare a resurselor umane
- ▶ Diagrame similar pentru celelalte resurse

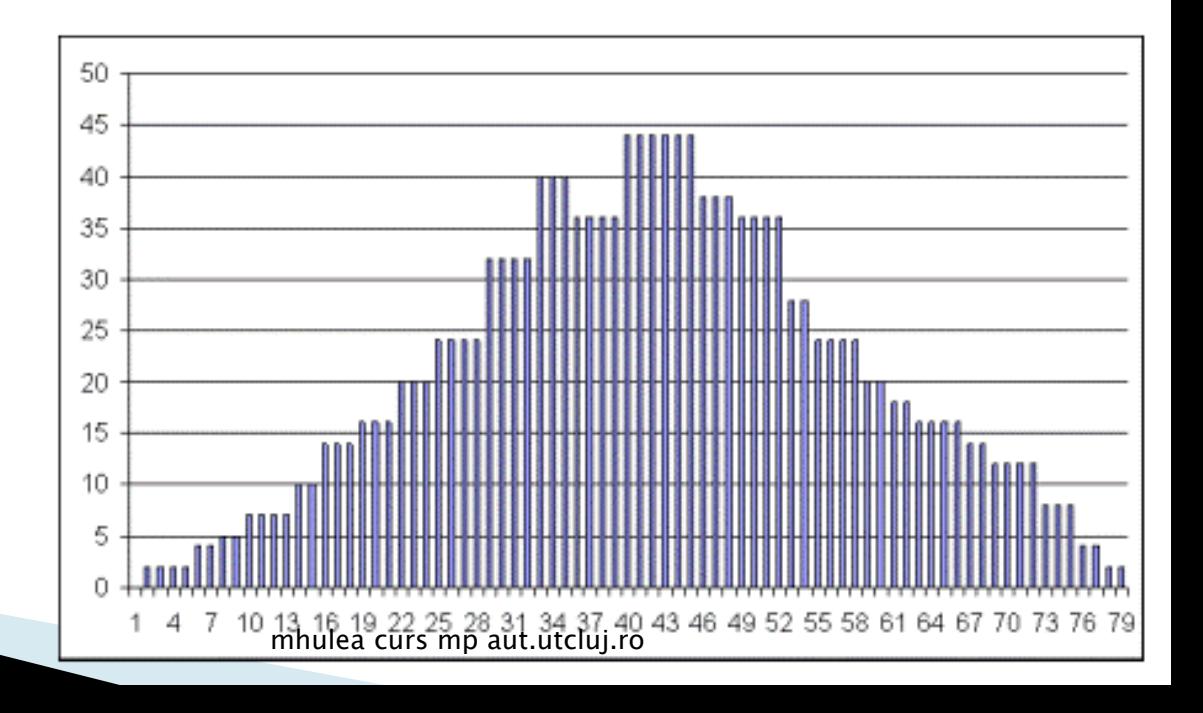

#### Planificarea bugetului  $- (9)$ planificarea costurilor

- ▶ Alocarea ratelor orare pentru resurse
- Planul de cost distribuit pe durata de desfasurare a proiectului

### Planificarea bugetului - (10) planificarea platilor

- ▶ Stim sumele necesare pentru acoperirea costurilor din (9)
- Putem deriva un plan de plati
- Planul financiar al clientului

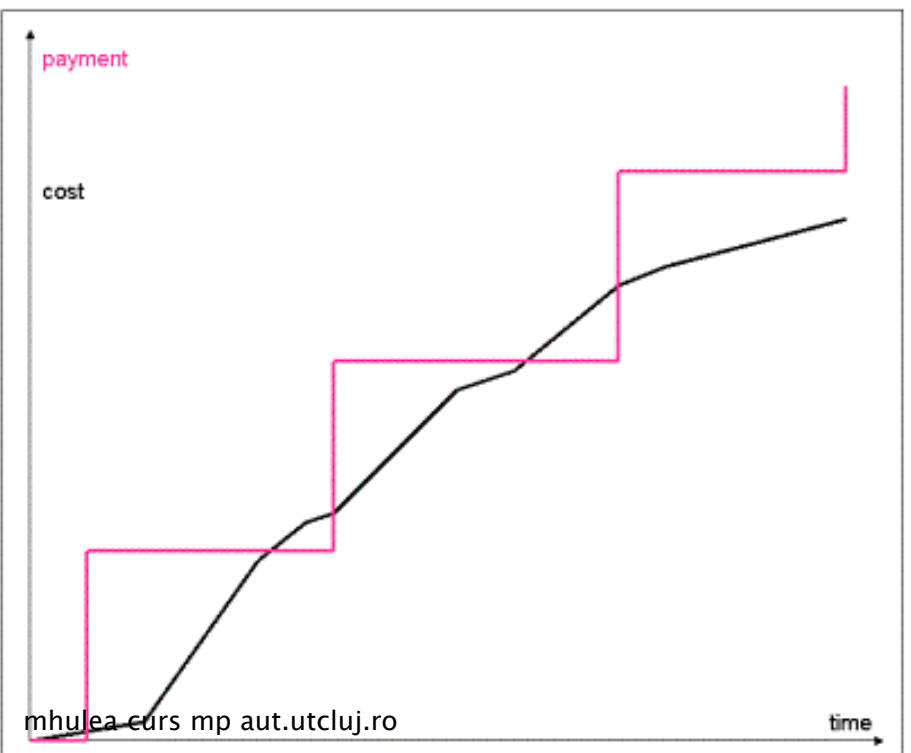

# Sfarsit